The only legal way to obtain a cracked version of Adobe Photoshop is to go to a trusted, reputable website and download a cracked version of it. You must also ensure that the cracking program you are using is legitimate and safe. Find a program that is safe and reputable, download the software, and then install it. Once the software is installed, you can launch it and follow the instructions to crack the software. You can also try the unlock Photoshop CS3a that is available on teeworlds.com. Note that you will need to crack both the versions that are available, as well as all previous versions of Photoshop, in order to unlock the full version of Photoshop.

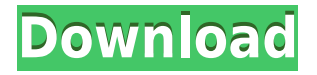

The support for new file formats and features in Photoshop Elements 3 seems to be ongoing, as Adobe is continually adding new support for image editing in all its various products. Adobe Elements 6.0 offers improvements to the way objects are positioned, and the ability to work with the layers of an image. More World War II photos can be ungrouped, turning each photograph into a separate file, which lets you open all the files in a single window of the photo editing software. The new bristle brush lets you paint out areas of an image, while maintaining the area around it. The full version of Photoshop will work with most desktops and laptops, and not just Windows and macOS. In this preview, we're looking at the desktop version only, which is available for the Mac, Windows, and Linux platforms. I'm glad Adobe Creative Cloud is the only way to buy Photoshop, as it allows updates and upgrades for the lifetime of the subscription, and I'm sure they'll make sure it's reliable for the long term. It's so easy to create your own work on Photoshop, and while you can repeatedly open projects in other editors, it's not always the most efficient way. With so many apps offering extensions and sharing capabilities, it's hard to decide when using only Photoshop makes sense. Photoshop Elements 3 can be used to edit RAW files, making it a multiformat digital photo editing tool. The software also includes support for more than 200 RAW formats. The new algorithmbased RAW Converter simplifies the conversion process from RAW to JPEG, and RAW to TIFF or PNG. RAW Converter includes new features, including support for Adobe Camera Raw at the same time as JPEG conversion, and easy conversion between RAW and JPEG. Adobe also added automatic cropping of RAW photos, RAW conversion to the Lasso Tool, and much more. For Windows users, the software is free, and the Mac version costs \$149.

## **Adobe Photoshop 2022 (Version 23.2) Product Key Activation {{ lAtest release }} 2023**

**What It Does:** The Clipping Path tool lets you select the path or clip of an object, which is then removed from the fuller content or background behind the selection. This is a great way to create an image with more vibrant colors without taking away the whole color design or pattern and reproducing the image as bullets. **What It Does:** Layer Comps allows you to compare and show different editions or versions of the same layer. When you are working in Photoshop you can create variations of a given layer. You can change a certain color, size, path, and more. Enhanced with the creative, awesome graphics and web-tech OpenType support that comes from our team in Austin, Photoshop for the Web delivers powerful new ways you can create, edit and share imagery of any kind. It's easy - and has always been - to put a smartphone camera or an eye-gaze monitor up and use it as a new format for work flow or collaboration. And now, you can even make a content creator from anywhere on Earth and also use it from anywhere in the world. Photoshop for the Web brings it all to you and for the first time, it all comes to life in the browser. Until now, this has been a dream come true for many people. And we're now ready to invite you on board with the public beta. **What software is needed for graphic design?** You need designing and editing software that can handle both text and graphics for graphic design. Adobe Photoshop and Illustrator, GIMP, CorelDraw, and Canva are some of the popular graphic design software on the market today. 933d7f57e6

## **Adobe Photoshop 2022 (Version 23.2) Serial Number Full Torrent Activation Code With Keygen {{ Latest }} 2023**

There's also new features for creativity such as Smartcrop, which intelligently locates and mattes out unwanted and distracting areas of an image and Smartenhance, which works as an automatic white balance tool, and helps you to correct problems like over-saturated and over-exposed images. There's also a new feature called Lightroom's Color Clarity, which uses artificial intelligence to help you achieve better images by analysing up to 4 million individual colour pixels to give you the clearest, most accurate exposure. Lastly, you can now save files to the cloud and re-use them on any other devices you have Adobe Creative Cloud on. Adobe Photoshop Elements has a very easy to understand user interface with some useful tools at the top of the screen. It's pretty much a stripped down version of the professional program but it doesn't have the bloat of the full version and for the casual or amateur photographer it's a great way to get started. Adding items to your image can be extremely fun with the new Add-A-Photo feature that enables you to use your own photos as elements. You can place them in a variety of different ways, resize them, and even adjust how they look in your image with various styles. You can even use the new Photoshop feature to add a video to your photo. You can even choose to merge your video with your image, which gives it a really cool 3D effect! If you shoot in RAW, then you can enhance and edit your images directly in Adobe Camera RAW after you import them. Once your RAW image is open, you can do all sorts of cool things with it, including removing unwanted areas of your image, applying various lighting effects, and more. You can also use the Content-Aware Fill feature to remove unwanted items from your image and replace them with actual content.

photoshop cs3 old version free download adobe photoshop cs3 crack file only free download oil painting brushes photoshop cs3 free download adobe photoshop cs3 exe download photoshop cs3 authorization code keygen download neat image photoshop cs3 free download adobe photoshop cs3 nef plugin download free download nik software photoshop cs3 free download photoshop portable cs3 for windows 7 adobe photoshop cs3 crack amtlib.dll download

When you think of Photoshop's features, you most likely think of its iconic tools such as eraser and brush tools, masks, selection, transformations, styles, adjustments, layers, and more. But Adobe has continued to evolve Photoshop and has added new in-demand photo editing features. For example, the software has grown in-depth masking tools and beyond to create a whole new kind of masking, similar to what's seen filters. Adobe has also added a new method of creating a selection with a marquee, which provides easier access to selection tools. The most powerful feature in Photoshop is its ability to instantly transform your photos. With the addition of the Liquify tool, 2D transformations, and blending modes, you now have the ability to make major-looking edits no matter your skill level. Once you've mastered basic Photoshop techniques, you can use it to do all kinds of creative things, such as create a new background, transform, soften, blur, or add surreal reflections without having to rely on trial-and-error or spending hours scanning through red books to figure out how to do the same thing manually. While there's no denying that Photoshop is the king of digital image editing, there are plenty of alternatives, with Photoshop balancing utility and power. Adobe Photoshop is a photo-editing software program that allows photographers to retouch their digital photos. In other words, the software allows for quick fixes to picture as per the requirement. If we have to name any company to do the same job as Photoshop then it would be Adobe. The software further allows for more sophisticated retouching in an image. It further enhances the original photo through editing abilities that you can't find anywhere else.

When you're editing full-edition software, you must maintain a connection to a server for your images. You can easily generate large files that will no longer slow down your connection and will allow you to process larger files. You can also use the file type for other projects. This allows you to save more space while still keeping your image projects organized. You can even print images to a PDF or TIFF file using the Print Module. This is a very tough question to answer, but I want you guys to think about if there are any special features that you<sup>nd</sup> like to see to Photoshop to help you create/edit upcoming projects for your clients. In fact, if you have any requests we $\Box$ d like to implement in the future, feel free to write one in for us. We $\Box$ d love to hear from you: https://www.adobe.com/go/photoshopfeatures In the exciting and diverse print world, we get to meet and greet skilled printers who deliver such awesome products. Recently we had the pleasure of hanging out with these talented chaps to talk about their work and to learn more about their brand. They shared with us their tools and tips on what it takes to create stunning stationery, how they work with the crew and that they love to get involved in live events about their profession. Check out this delightfully informative video to learn about their craft and what makes their printed products stand out!

<https://jemi.so/7crusejMvepu/posts/mvAXm5L7COHNP5bzkQyc> <https://jemi.so/tiasubVlesdzu/posts/GdOIgvndD0jbtD094aMz> <https://jemi.so/7crusejMvepu/posts/lbrXYpPZgZdrWytsZIrI> <https://jemi.so/supppletZadma/posts/5LDEBIs63fYxpQPPvgFL> <https://jemi.so/supppletZadma/posts/0vYXTaSZz1mTAbXOpZTE> <https://jemi.so/tiasubVlesdzu/posts/iBkMh3tj0U7sNZIEmyh0> <https://jemi.so/tiasubVlesdzu/posts/imj49HEU41dz2LKGcpGg> <https://jemi.so/tiasubVlesdzu/posts/pGqNnxvpVX1CUxgfnWtF> <https://jemi.so/7crusejMvepu/posts/4Op5uJEuM4Z2AXtvdCgE>

The powerful new Select and Mask tools enable users to quickly and precisely select an object, group, or text within an image. Users can now easily crop individual areas of an image by using either the new Crop tool for quickly scaling specific areas, or getting a near-perfect crop, or use the powerful Content-Aware Crop functionality to take an intelligent approach to cropping, such as adding highlights to high-contrast areas. In addition, a new powerful Zoom tool helps users get a more nuanced perspective of an image or object in an input photo, quickly or by using a slider when photos are larger than a single page. The new array of selection and adjustment tools makes it easier for users to quickly and precisely select and edit any type of object, text, or shape. Adobe is committed to helping users navigate and select the busy and messy real world with a new smart selection tool that makes selection that is faster and more accurate. This enhancement gives users a comprehensive and granular view of selection results, allowing users to see and modify editable or non-editable objects right on top of images -- opening up endless creative possibilities. In addition, the new Ink tool has been significantly improved and renders strokes with sharpness and clarity. Efficient advanced tasks are commonplace in Photoshop, and JetBrains, creators of the popular JetBrains ReSharper IDE, announced a brand new development, called ReSharper Ultimate. ReSharper Ultimate is JetBrains response to the increasing demand for productivity enhancements that take full advantage of Photoshop's unparalleled efficiency, precision, and content integration. Learn more about ReSharper Ultimate .

<http://cathiconnorinc.com/free-software-photoshop-download-free/>

[http://www.caribbeanequipmenttraders.com/wp-content/uploads/2022/12/Photoshop-EXpress-Free-R](http://www.caribbeanequipmenttraders.com/wp-content/uploads/2022/12/Photoshop-EXpress-Free-Registration-Code-Serial-Number-Windows-1011-latest-updaTe-2023.pdf) [egistration-Code-Serial-Number-Windows-1011-latest-updaTe-2023.pdf](http://www.caribbeanequipmenttraders.com/wp-content/uploads/2022/12/Photoshop-EXpress-Free-Registration-Code-Serial-Number-Windows-1011-latest-updaTe-2023.pdf)

[http://capabiliaexpertshub.com/adobe-photoshop-2021-version-22-1-1-free-license-key-win-mac-x64-n](http://capabiliaexpertshub.com/adobe-photoshop-2021-version-22-1-1-free-license-key-win-mac-x64-new-2022/) [ew-2022/](http://capabiliaexpertshub.com/adobe-photoshop-2021-version-22-1-1-free-license-key-win-mac-x64-new-2022/)

[https://www.mgbappraisals.com/5213990ed227e8ee0affff151e40ac9a12620334b7c76720a51cdbe8d](https://www.mgbappraisals.com/5213990ed227e8ee0affff151e40ac9a12620334b7c76720a51cdbe8d1291f13postname5213990ed227e8ee0affff151e40ac9a12620334b7c76720a51cdbe8d1291f13/) [1291f13postname5213990ed227e8ee0affff151e40ac9a12620334b7c76720a51cdbe8d1291f13/](https://www.mgbappraisals.com/5213990ed227e8ee0affff151e40ac9a12620334b7c76720a51cdbe8d1291f13postname5213990ed227e8ee0affff151e40ac9a12620334b7c76720a51cdbe8d1291f13/)

<https://topdriveinc.com/wp-content/uploads/2022/12/florfior.pdf>

[https://tictaclivraison.com/wp-content/uploads/2022/12/Adobe\\_Photoshop\\_2022\\_version\\_23.pdf](https://tictaclivraison.com/wp-content/uploads/2022/12/Adobe_Photoshop_2022_version_23.pdf) <https://thecryptobee.com/photoshop-cs6-free-download-for-pc-windows-xp-updated/>

[http://www.chelancove.com/triangle-pattern-photoshop-download-\\_top\\_/](http://www.chelancove.com/triangle-pattern-photoshop-download-_top_/)

[https://amnar.ro/wp-content/uploads/2022/12/Download-free-Photoshop-2022-With-License-Key-For-](https://amnar.ro/wp-content/uploads/2022/12/Download-free-Photoshop-2022-With-License-Key-For-Windows-last-releAse-2023.pdf)[Windows-last-releAse-2023.pdf](https://amnar.ro/wp-content/uploads/2022/12/Download-free-Photoshop-2022-With-License-Key-For-Windows-last-releAse-2023.pdf)

<https://marshryt.by/wp-content/uploads/lauyule.pdf>

New Features.

- New "Share for Review" feature enables multiple editors to concurrently work on the same document outside of Photoshop without leaving the application. Share your creation for comments or further edits from a variety of devices including iOS, Win32 and macOS. Also, order your designers to view the changes to your document at designated intervals.
- New user interface enhancements improve the overall workflow and make navigation easier for editors and designers. Guests can access the app's settings and preferences with a one-tap

action. Also, make changes across multiple monitors or workspaces and arrange them with advanced drag & drop options.

- Improvements to subtle content and image adjustments in the Photoshop workbench. Editors can adjust the saturation, hue or lightness of a selection or effect without having to manually change the values in the Layers panel.
- The Delete Tool simplifies the removal of unwanted objects in an image by allowing one-click replacement. Just fill an area of a photo with the Fill tool. Then go to Select & Edit > Delete and Fill.
- The infamous "W" keyboard shortcut is now available in a new Move Tool tool, which can quickly and easily relocate items, selections and layers in an image. Tutorials and short tutorials are now accessible in the Help panel.
- New Preset panel shortcuts enable quick preview the selected preset. Simply place your finger over a preset or effect you want to use, preserve the current settings with the Camera button, and configure the appearance and behavior with the Reconfigure dialog. When you're ready, click Save to store your creation.
- Improved selection methods enhance the creation of precise selections, including Lens Blur, Refine Edge and Clone Defects.
- Selection Spanning is a layer-based selection tool that allows you to create compound selections by spanning one selection across multiple layers. Select Multiple also provides a new option to mask parts of a selection to a specific layer, and the Clone Custom Option allows you to mask an entire layer and specify just that area to apply the tool.
- Selection Improvements.
- Digital Painting Updates are available to Adobe Color CC, Lightroom CC and Enfuse Premium